## Package 'roughnet'

December 6, 2022

Title Visualize Networks using 'roughjs'

Version 1.0.1

Description

Visualize networks using the 'javascript' library 'roughjs'. This allows to draw sketchy, handdrawn-like networks.

License MIT + file LICENSE

URL <https://github.com/schochastics/roughnet/>

BugReports <https://github.com/schochastics/roughnet/issues>

Encoding UTF-8

RoxygenNote 7.2.0

Imports igraph, graphlayouts, jsonlite, htmlwidgets

Suggests pagedown

NeedsCompilation no

Author David Schoch [aut, cre] (<<https://orcid.org/0000-0003-2952-4812>>)

Maintainer David Schoch <david@schochastics.net>

Repository CRAN

Date/Publication 2022-12-06 20:20:02 UTC

### R topics documented:

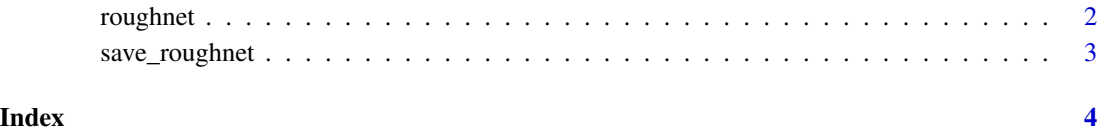

<span id="page-1-0"></span>

#### Description

plot a network using rough.js

#### Usage

```
roughnet(
  g,
  roughness = c(1, 1),
 bowing = c(1, 1),
 font = "30px Arial",
 width = NULL,
 height = NULL,elementId = NULL,
 chunk_name = "canvas"
)
```
#### Arguments

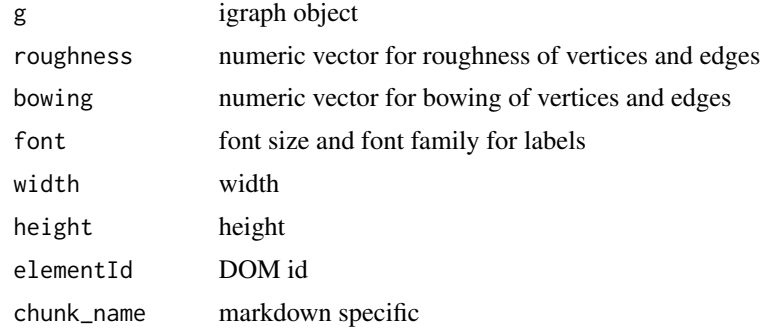

#### Details

the function recognizes the following attributes Vertex attributes (e.g. V(g)\$shape):

- *shape* one of "circle", "rectangle", "heart", "air", "earth", "fire", "water"
- *fill* vertex fill color
- *color* vertex stroke color
- *stroke* stroke size
- *fillstyle* one of "hachure", "solid", "zigzag", "cross-hatch", "dots", "sunburst", "dashed", "zigzagline"
- *size* vertex size
- *label* vertex label

#### <span id="page-2-0"></span>save\_roughnet 3

• *pos* position of vertex label (c)enter, (n)orth, (e)ast, (s)outh, (w)est

Edge attributes (e.g. E(g)\$color):

- *color* edge color
- *width* edge width

Default values are used if one of the attributes is not found.

The result of a roughnet call can be printed to file with save\_roughnet()

More details on roughjs can be found on https://github.com/rough-stuff/rough/wiki

#### Value

htmlwidget containing the drawn network

#### Examples

```
library(igraph)
```

```
g <- make_graph("Zachary")
V(g)$shape <- "circle"
V(g)$shape[c(1, 34)] <- "rectangle"
V(g)$fill <- c("#E41A1C", "#377EB8", "#4DAF4A", "#984EA3")[membership(cluster_louvain(g))]
V(g)$fillstyle <- c("hachure", "zigzag", "cross-hatch", "dots")[membership(cluster_louvain(g))]
V(g)$color <- "black"
V(g)$size <- 30
V(g)$stroke <- 2
E(g)$color <- "#AEAEAE"
roughnet(g, width = 960, height = 600)
```
save\_roughnet *Save roughnet plot to file*

#### Description

Save roughnet plot to file

#### Usage

```
save_roughnet(rnet, file, background = "white")
```
#### Arguments

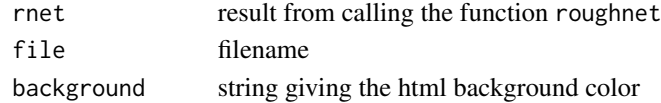

#### Value

No return value, called for side effect

# <span id="page-3-0"></span>Index

roughnet, [2](#page-1-0)

save\_roughnet, [3](#page-2-0)